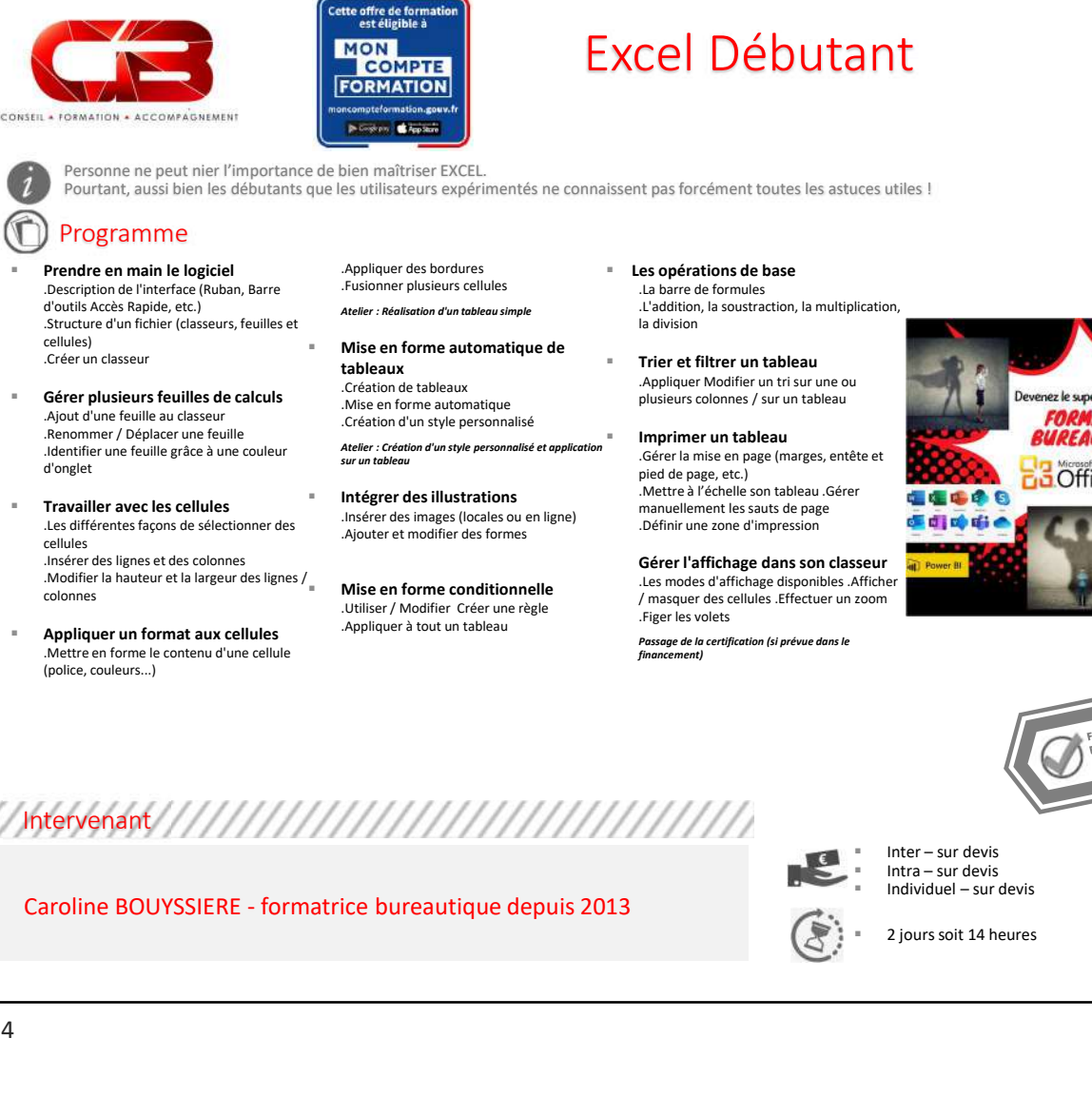

 Appliquer un format aux cellules .Mettre en forme le contenu d'une cellule (police, couleurs...)

.Utiliser / Modifier Créer une règle .Appliquer à tout un tableau

manuellement les sauts de page .Définir une zone d'impression

.Les modes d'affichage disponibles .Afficher / masquer des cellules .Effectuer un zoom .Figer les volets

Passage de la certification (si prévue dans le<br>financement)

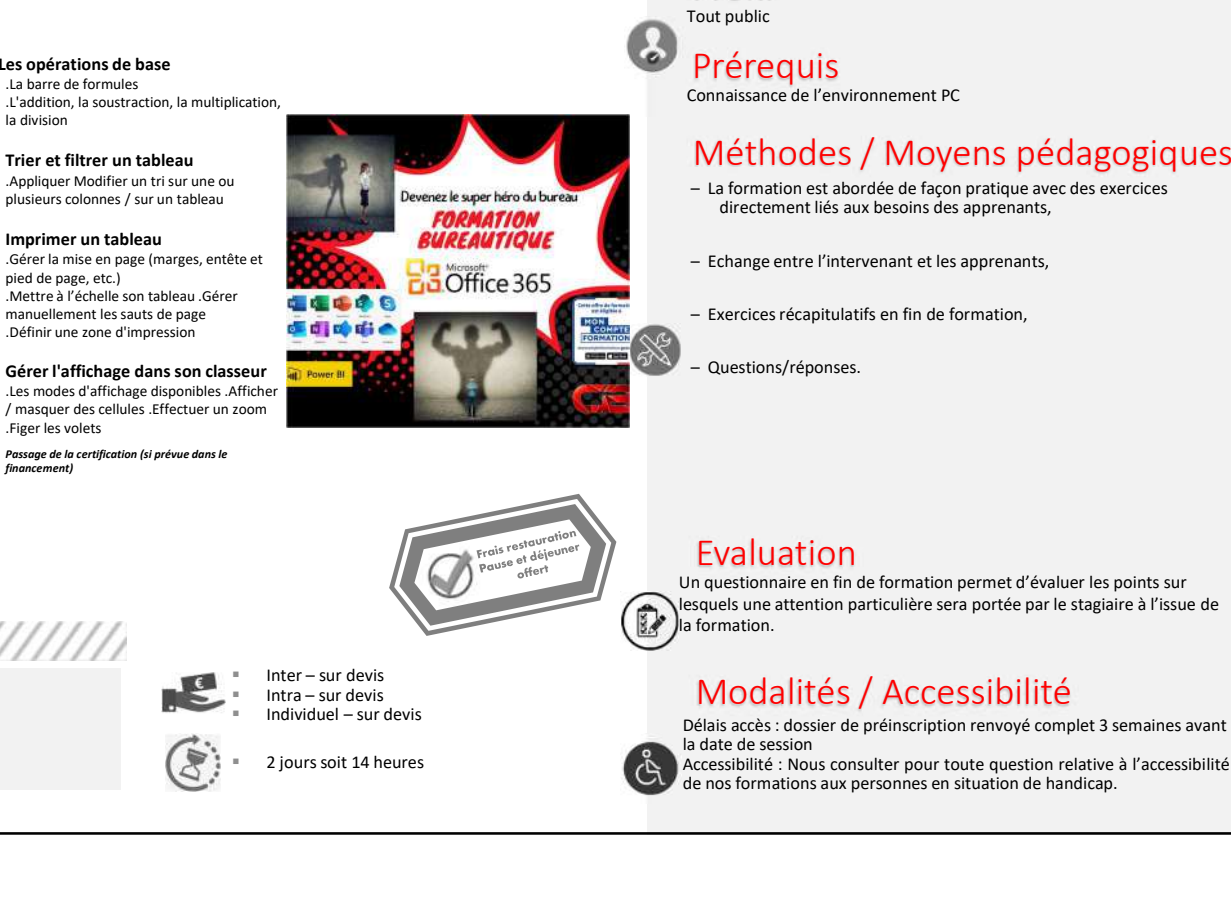

## Objectif

A l'issue de ce stage les stagiaires seront en mesure de : – Savoir créer un tableau un tableau sous Excel<br>– Savoir créer un tableau un tableau sous Excel<br>– Pouvoir configurer l'impression des tableaux<br>– Pouvoir configurer l'impression des tableaux<br>– Prophile<br>ut public  $\begin{array}{l} \textsf{Objectif} \\\\ \textsf{l}'\textsf{issue de ce stage less stagiaires seront en mesure de :} \\\\ \textsf{-- Swoir créer un tableau un tableau sous Excel} \\\\ \textsf{-- Powoir configurer l'impression des tableaux} \\\\ \textsf{Profit} \\\\ \textsf{Profit} \\\\ \textsf{Prárequix} \end{array}$ 

- 
- 

# Profil

O

Tout public

Prérequis Connaissance de l'environnement PC

# Méthodes / Moyens pédagogiques  $\begin{array}{l} \textbf{Objectif} \\ \textbf{a} \textit{r} \textit{t} \textit{s} \textit{e} \textit{de} \textit{e} \textit{a} \textit{e} \textit{a} \textit{e} \textit{a} \textit{e} \textit{a} \textit{e} \textit{a} \textit{e} \textit{a} \textit{e} \textit{a} \textit{e} \textit{a} \textit{e} \textit{a} \textit{e} \textit{a} \textit{e} \textit{a} \textit{e} \textit{a} \textit{e} \textit{a} \textit{e} \textit{a} \$ Frace de ce stage les stagiaires seront en mesure de :<br>
- Savoir créer un tableau un tableau sous Excel<br>
- Pouvoir configurer l'impression des tableaux<br>
Profil<br>
Prérequis<br>
Connaissance de l'environnement PC<br>
Méthodes / Moy Fissue de ce stage les stagiaires seront en mesure de :<br>
– Savoir créer un tableau un tableau sous Excel<br>
– Pouvoir configurer l'impression des tableaux<br>
Profil<br>
Prérequis<br>
Prérequis<br>
Connaissance de l'environnement PC<br>
Mé Objectif<br>
A l'issue de ce stage les stagiaires seront en mesure de :<br>
— Savoir créer un tableau un tableau sous Excel<br>
— Powoir configurer l'impression des tableaux<br>
Profil<br>
Préfrequis<br>
Connaisance de l'environnement PC<br>
M

- directement liés aux besoins des apprenants,
- 
- 
- 

Intervenant

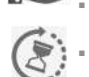

### Evaluation

Connaissance de l'environnement PC<br>
Méthodes / Moyens pédagogiques<br>
- La formation est abendede de façon protique avec des exercices<br>
directement liés aux becoins des apprenants,<br>
- Echange entre l'intervenant et les appre Méthodes / Moyens pédagogiques<br>
- La formation est abordée de façon pratique avec des exercices<br>
directement liés aux besoins des apprenants,<br>
- Exhange entre l'intervenant et les apprenants,<br>
- Exercices récapitulaitis en Un questionnaire en fin de formation permet d'évaluer les points sur lesquels une attention particulière sera portée par le stagiaire à l'issue de la formation.

# Modalités / Accessibilité

Délais accès : dossier de préinscription renvoyé complet 3 semaines avant la date de session

2 jours soit 14 heures **EXTIBEN Accessibilité** : Nous consulter pour toute question relative à l'accessibilité